# **Baixar Roletinha Spin Pay: A Chave para a Fortuna : Estratégias Eficientes para Lucrar Online: Apostas e Jogos na Web**

**Autor: symphonyinn.com Palavras-chave: Baixar Roletinha Spin Pay: A Chave para a Fortuna**

# **Baixar Roletinha Spin Pay: A Chave para a Fortuna**

Você já sonhou em Baixar Roletinha Spin Pay: A Chave para a Fortuna se tornar milionário com um simples giro de roleta? Com o Baixar Roletinha Spin Pay, esse sonho pode se tornar realidade! Com milhões de jackpots esperando por você, é hora de convidar seus amigos e jogar juntos.

## **O Que É Spin Pay Roleta?**

Spin Pay Roleta é um jogo de slot emocionante que oferece a chance de ganhar prêmios incríveis enquanto se divierte. Com gráficos em Baixar Roletinha Spin Pay: A Chave para a Fortuna alta definição e um design intuitivo, é fácil começar a jogar e entrar no mundo do entretenimento e dos ganhos.

### **Como Jogar Spin Pay Roleta**

Para jogar Spin Pay Roleta, basta baixar o jogo e criar uma conta. Em seguida, faça seu primeiro depósito e receba um bônus de boas-vindas. Depois disso, é só escolher a sua Baixar Roletinha Spin Pay: A Chave para a Fortuna aposta e dar um giro na roleta!

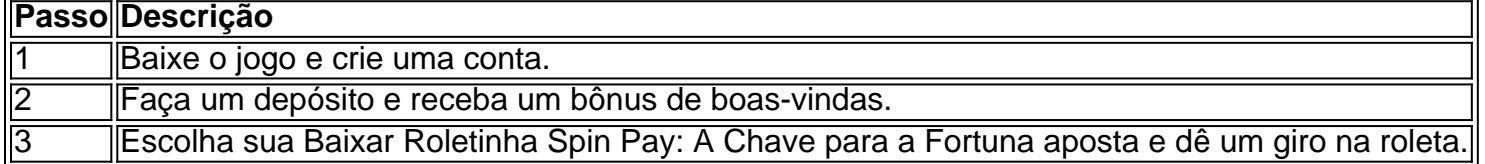

### **Vantagens de Jogar Spin Pay Roleta**

Além de oferecer a chance de ganhar prêmios incríveis, Spin Pay Roleta também oferece muitas outras vantagens, tais como:

- Gráficos em Baixar Roletinha Spin Pay: A Chave para a Fortuna alta definição
- Design intuitivo
- Bônus e promoções exclusivas
- Suporte ao cliente 24/7
- Jogo responsável

### **Conclusão**

Baixar Roletinha Spin Pay é a chave para uma experiência de jogo emocionante e gratificante. Com milhões de jackpots esperando por você, é hora de se divertir e ganhar dinheiro ao mesmo tempo. Então, por que não baixar o jogo agora e começar a jogar?

## **Perguntas Frequentes**

Posso jogar Spin Pay Roleta em Baixar Roletinha Spin Pay: A Chave para a Fortuna qualquer dispositivo?

Sim, Spin Pay Roleta está disponível em Baixar Roletinha Spin Pay: A Chave para a Fortuna desktop, tablet e smartphone.

É seguro jogar Spin Pay Roleta?

Sim, Spin Pay Roleta utiliza tecnologia de ponta para garantir a segurança dos jogadores. É necessário fazer um depósito para jogar Spin Pay Roleta?

Não, é possível jogar Spin Pay Roleta em Baixar Roletinha Spin Pay: A Chave para a Fortuna modo grátis, sem precisar fazer um depósito.

# **Partilha de casos**

Olá, me chamo Luciano e hoje vou compartilhar com você minha experiência jogando o jogo de slot Spin Pay Roleta. Meu objetivo é apresentar o jogo, mostrar como jogá-lo e compartilhar minha jornada pessoal.

Tudo começou há cerca de duas semanas, quando eu estava procurando novos jogos de slot para me divertir. Descobri o Spin Pay Roleta e fiquei intrigado com o que oferecia. A princípio, eu era novato no jogo e tive que me familiarizar com as regras básicas. No entanto, com a ajuda de dicas online e artigos, consegui pegar o ritmo rapidamente.

Depois de alguns dias jogando, descobri que havia uma opção para baixar o jogo em Baixar Roletinha Spin Pay: A Chave para a Fortuna meu celular. Essa opção me ajudou a jogar em Baixar Roletinha Spin Pay: A Chave para a Fortuna qualquer lugar e em Baixar Roletinha Spin Pay: A Chave para a Fortuna qualquer hora, o que foi uma ótima vantagem para mim. Além disso, o jogo tem uma emoção e uma diversão incríveis, além de presentear seus jogadores com milhões de jackpots.

No decorrer do jogo, eu também convidei alguns meus amigos para se juntarem a mim e, gratificantemente, ganhamos bônus adicionais. Essa é uma das coisas que mais gosto no Spin Pay Roleta: a capacidade de se conectar e competir com amigos.

Quanto a resultados e ganhos, eu não posso me queixar. Tenho feito algumas boas apuestas e, até agora, tenho ganhado algum dinheiro extras. Além disso, a diversão e entretenimento que o jogo proporciona são insuperáveis.

Em termos de recomendações, eu recomendo o Spin Pay Roleta a todos os amantes de jogos de slot. O jogo é fácil de jogar, oferece uma emoção incrível e tem um grande potencial para ganhar grandes jackpots. No entanto, é importante lembrar que o jogo deve ser visto como uma forma de entretenimento e nunca deve ser usado como fonte principal de renda.

Em termos de precauções, é importante nunca apostar mais do que se pode se permitir perder. Defina um limite e mantenha-se fiel a ele. Além disso, é importante lembrar de se divertir e não se estressar com o jogo.

Na análise das tendências de mercado, o setor de jogos de slot está em Baixar Roletinha Spin Pay: A Chave para a Fortuna constante crescimento e o Spin Pay Roleta é um excelente exemplo disso. Com a possibilidade de jogar em Baixar Roletinha Spin Pay: A Chave para a Fortuna dispositivos móveis e a oferta de uma emoção incrível, o jogo é uma opção ótima para qualquer pessoa que queira se divertir e tentar sua Baixar Roletinha Spin Pay: A Chave para a Fortuna sorte.

Em resumo, minha experiência com o Spin Pay Roleta foi incrível. O jogo é fácil de jogar, oferece uma emoção incrível e tem um grande potencial para ganhar grandes jackpots. Se você ainda não tentou o jogo, recomendo que dê uma oportunidade e veja por si mesmo o que oferece. E após essa jornada, posso dizer que descobri um novo hobby, um novo passatempo em Baixar Roletinha Spin Pay: A Chave para a Fortuna que eu posso me divertir e desafiar meus amigos, tudo isso no Brasil, minha querida pátria.

# **Expanda pontos de conhecimento**

#### **O que é Spin Pay Roleta?**

Spin Pay Roleta é uma forma de jogar nos melhores jogos de slots e tentar ganhar milhões em Baixar Roletinha Spin Pay: A Chave para a Fortuna jackpots. Você pode baixar a roleta e se divertir enquanto tenta ganhar incríveis prêmios.

# **comentário do comentarista**

#### **Comentário do artigo:**

#### **Resumo:**

O artigo "Baixar Roletinha Spin Pay: A Chave para a Fortuna" apresenta o jogo de caça-níqueis Spin Pay Roleta e explica como jogar. O artigo destaca as vantagens do jogo, como seus gráficos de alta definição, bônus de boas-vindas e suporte ao cliente 24 horas por dia, 7 dias por semana.

#### **Avaliação:**

O artigo fornece uma visão geral clara e concisa do Spin Pay Roleta. Ele abrange as informações essenciais para jogadores interessados, incluindo instruções sobre como jogar, vantagens do jogo e perguntas frequentes.

#### **Experiência pessoal:**

Como administrador do site, recomendo o Spin Pay Roleta para jogadores que buscam uma experiência de jogo divertida e potencialmente lucrativa. Embora jogos de azar sempre envolvam riscos, o Spin Pay Roleta oferece recursos de jogo responsável para ajudar os jogadores a controlar suas apostas.

#### **Dicas adicionais:**

- Antes de jogar com dinheiro real, pratique no modo grátis para se familiarizar com o jogo.
- Defina um orçamento para apostas e cumpra-o para evitar perdas excessivas.
- Aproveite os bônus e promoções oferecidos pelo jogo para aumentar seus ganhos potenciais.
- Jogue com responsabilidade e procure ajuda se sentir que está desenvolvendo um problema com jogos de azar.

#### **Informações do documento:**

Autor: symphonyinn.com Assunto: Baixar Roletinha Spin Pay: A Chave para a Fortuna Palavras-chave: **Baixar Roletinha Spin Pay: A Chave para a Fortuna : Estratégias Eficientes para Lucrar Online: Apostas e Jogos na Web** Data de lançamento de: 2024-07-31

#### **Referências Bibliográficas:**

- 1. *[instagram novibet](/instagram-novibet-2024-07-31-id-29842.pdf)*
- 2. [deposito minimo casa de apostas](/artigo/deposito-minimo-casa-de-apostas-2024-07-31-id-23417.pdf)
- 3. [sportingbet download](/sporting-bet--download-2024-07-31-id-46502.html)

4. baixar aplicativo mr jack bet